# **CalHFA MAS User Guide:** Closing Document Wizard

## How do I fill out my closing documents online?

- 1. Once you have logged into MAS, select "Closing Document Wizard" from the main MAS menu.
- 2. Enter CalHFA First Loan ID and select "Search."

**TIP** You must enter the loan number for the first loan. You will not be able to access the wizard with subordinate loan IDs.

3. Closing Document Wizard landing page will populate information retrieved from CalHFA Conditional Approval. Additional information will be required to complete all of the closing documents.

# Cal HFA<sup>\*</sup> MortgageAccess

#### CalHFA Lender Access

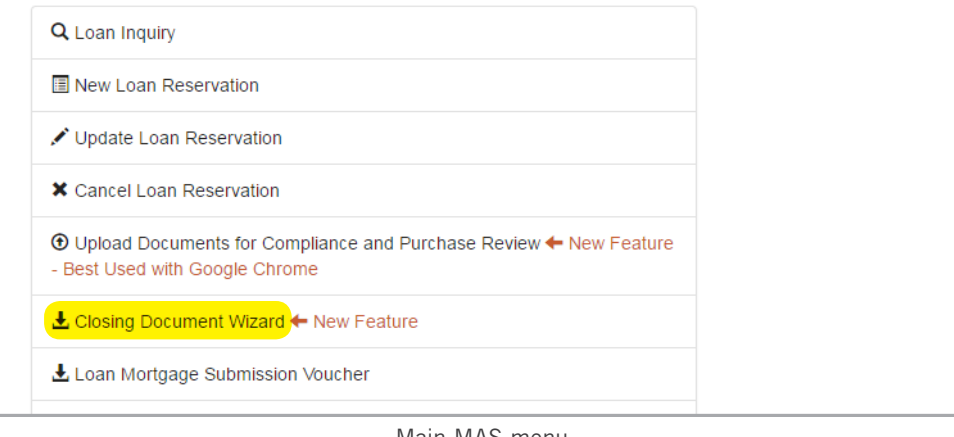

Main MAS menu

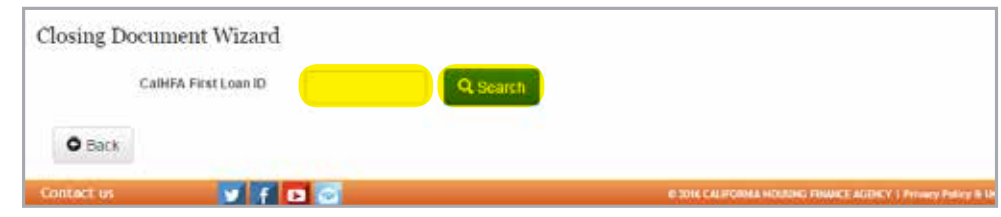

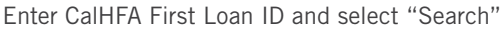

#### HELPFUL TIPS FOR THE CLOSING DOCUMENT WIZARD:

- It is very important to verify all data on all of the documents.
- Closing Document Wizard will retain previously saved data. You can return to the wizard and make corrections as needed. Be sure to save.
- When making edits/corrections, remember to re-save and re-review documents to verify Print Documents are updated.
- Roll the mouse over the question mark icon for additional help.
- This site works best with the Chrome browser. All other browsers may encounter problems. To download Chrome, please visit www.google.com/chrome

4. The Document Date will automatically default to the current date but you can change it if needed.

#### 5. Loan Details:

- CalHFA Loan ID will be populated on the DOTs.
- Loan Product name
- Loan Amount: If you need to change an amount please contact your original compliance reviewer to be re-approved.
- Lender Loan Number (optional): number entered will be populated on the DOTs.
- **MERS MIN** (required): all DOTs generated from the closing document wizard are MERS DOTs.
- Rate will be populated on the DOTs and Note where applicable. (Rate only applies to MyHome.)
- 6. Property: data must match the prelim title report address supplement.

**TIP** Be sure to check the box "I will attach to printed file" if you are attaching the legal description.

- **7. Borrower:** name can be updated as needed.
- 8. Trustee: name to be completed (contact your corporate office or legal dept. for trustee name).

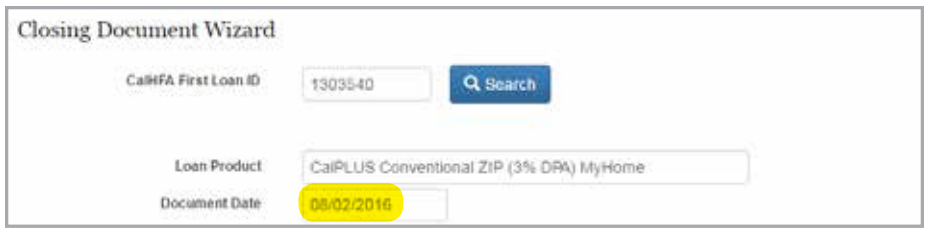

Closing Document Wizard showing default Document Date

| Loan Details           |                             |               |                           |                      |        |
|------------------------|-----------------------------|---------------|---------------------------|----------------------|--------|
| CalHFA Loan ID Product |                             | Loan Amount O | <b>Lender Loan Number</b> | <b>MERS MIN O</b>    | Rate   |
| 1303542                | MyHome                      | \$5,000.00    | 1231231231                | 7654123-6545645645-5 | 4.000% |
| 1303541                | Zero Interest Program (ZIP) | \$10,260.00   | 1212121231                | 7651123-7897979755-5 | 0.000% |

Example of Loan Details with two subordinates. Entries will be used to populate for the DOT, Promissory Note and Allonge for all subordinates

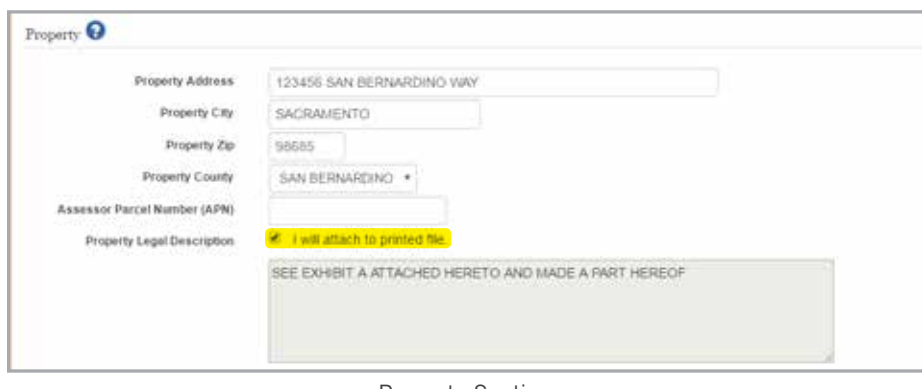

Property Section

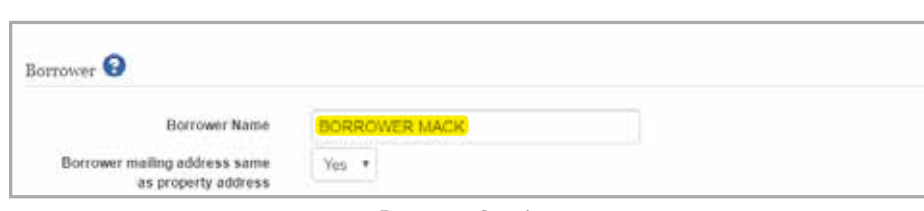

Borrower Section

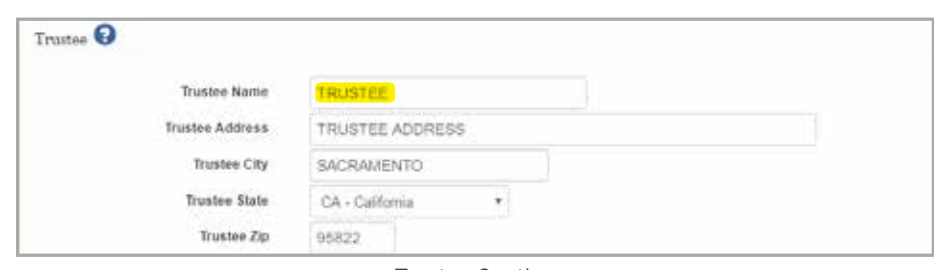

Trustee Section

9. You will be required to enter the Originating Lender information.

> **TIP** Be sure to check the box "I understand any material changes to loan data may be subject to re-approval by CalHFA" before you Save your information.

If you fail to complete a required field, the system will alert you.

- 10.Once all required fields are completed press the Save button and the Print Documents will appear.
- 11.Select the Print Document you would like to generate.
- 12.Verify all data on all of the documents.

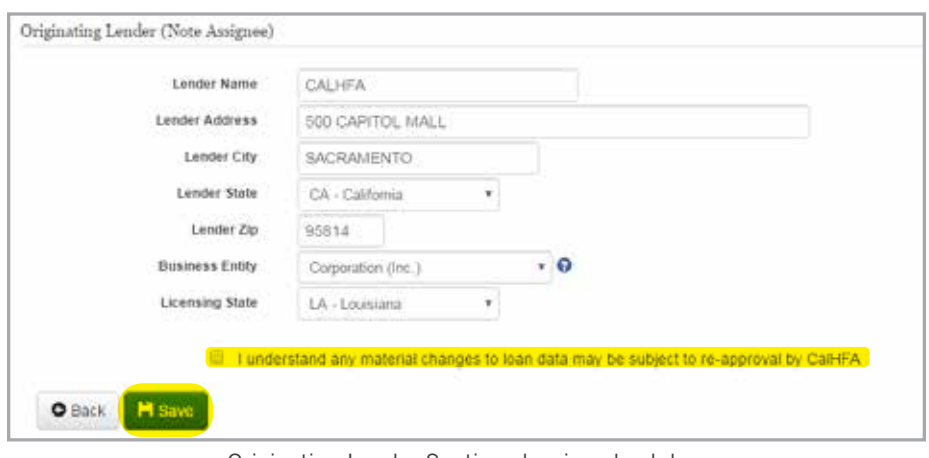

Originating Lender Section showing check box

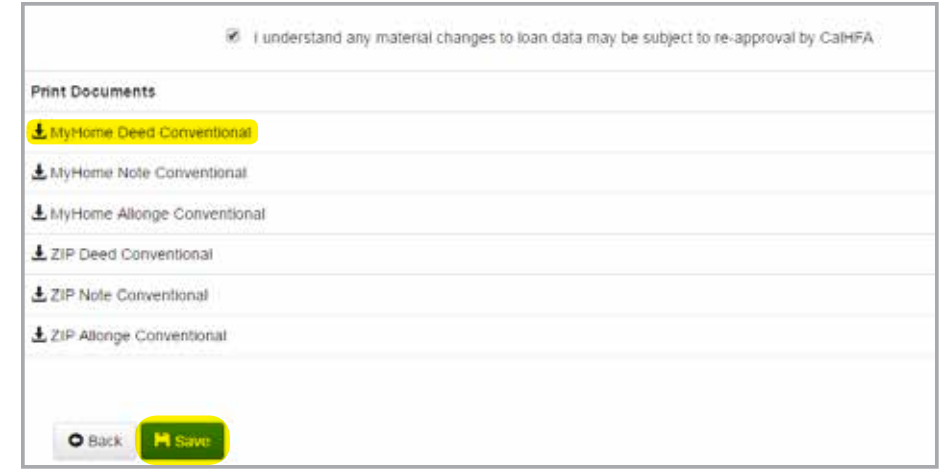

Print Documents section showing generated documents

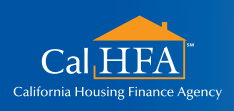

Visit: **www.calhfa.ca.gov** or call: **877.9.CalHFA (877.922.5432)**

Got questions?

*HOxx 09/16*

*Not printed at taxpayers' expense.*

## Populated Deed of Trust Examples

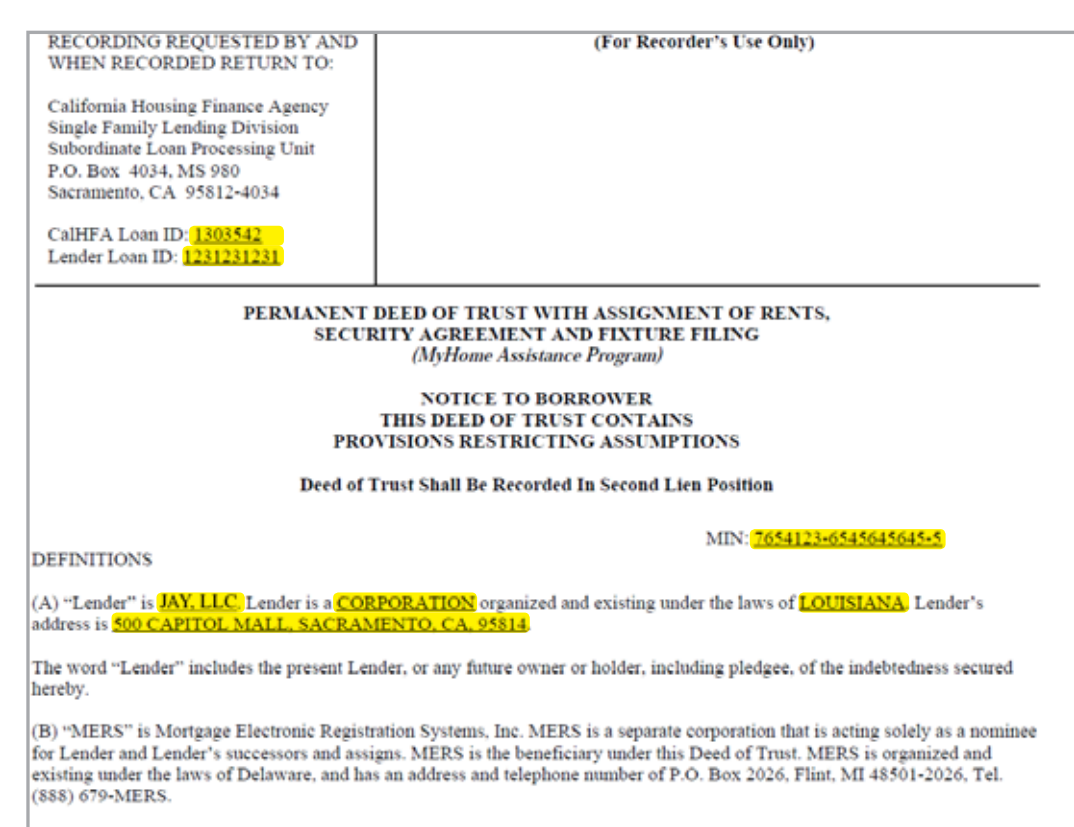

This Deed of Trust is made on August 02, 2016, by <mark>BORROWER MACK</mark> (the "Borrower"), whose address is <mark>123456.</mark><br>SAN BERNARDINO WAY, SACRAMENTO, CA, 98685</mark> to the TRUSTEE. (the "Trustee"), whose business address is TRUSTEE ADDRESS, SACRAMENTO, CA, 95822 in favor of in favor of MERS (solely as nominee for Lender and Lender's

Part 1

BORROWER, IN CONSIDERATION OF THE INDEBTEDNESS HEREIN RECITED AND THE TRUST HEREIN CREATED HEREBY IRREVOCABLY GRANTS, TRANSFERS AND ASSIGNS to Trustee in trust, with power of sale and right of entry and possession, all of Borrower's right, title and interest now held or hereafter acquired in and to the following: (a) all of that certain real property (the "Property") located in the County of **SAN BERNARDINO**. State of California, described below as.

SEE EXHIBIT A ATTACHED HERETO AND MADE A PART HEREOF

which property address is 123456 SAN BERNARDINO WAY, SACRAMENTO, CA. 98685

which is incorporated herein by this reference; and (b) all buildings, improvements and fixtures now or hereafter erected thereon, and all appurtenances, easements, and articles of property now or hereafter affixed to, placed upon or used in connection with the Property, together with all additions to, substitutions for, changes in or replacements of the whole or any part of said articles of property (all of which real and personal property are sometimes referred to as the "Property"); all of which are hereby pledged and assigned, transferred, and set over onto Trustee, and for purposes of this Deed of Trust declared to be part of the realty; provided, however, that furniture and other personal property of Borrower now or hereafter situated on said real property are not<br>intended to be included as part of the Property. Borrower understands and agrees that MERS h granted by Borrower in this Deed of Trust, but, if necessary to comply with law or custom, MERS (as nominee for Lender and

MyHome Deed Conventional (HFAG-430-5631 04/15/16)

Page 1 of 6

Part 2

3.

THE ABOVE GRANT, TRANSFER, AND ASSIGNMENTS ARE FOR THE PURPOSE OF SECURING:

Payment of the indebtedness evidenced by that certain promissory note of Borrower of even date herewith and titled "Promissory Note (MyHome Assistance Program) (the "Note") of Borrower in the face amount of FIVE THOUSAND Dollars, (\$5,000), together with interest on such indebtedness according to the terms of the Note, and any and all amendments, modifications, extensions or renewals of the Note.

TO PROTECT THE SECURITY OF THIS DEED OF TRUST, BORROWER AGREES:  $4.$ 

Maintenance of the Property. (a) To keep the Property in a decent, safe, sanitary, tenantable  $4.1$ condition and repair and permit no waste thereof; (b) not to commit or suffer to be done or exist on or about the Property any condition causing the Property to become less valuable; (c) not to remove, demolish or structurally alter any buildings and improvements now or hereinafter located on the Property: (d) to repair, restore or rebuild promptly any buildings or<br>improvements on the Property that may become damaged or be destroyed while subject to the lien of this De comply with all applicable laws, ordinances and governmental regulations affecting the Property or requiring any alteration or improvement thereof, and not to suffer or permit any violations of any such law, ordinance or governmental regulation, nor of any covenant, condition or restriction affecting the Property; (f) not to initiate or acquiesce in any change in any zoning or other land use or legal classification which affects any of the Property without Lender's written consent; and (g) not to alter the use of all or any part of the Property without the prior written consent of Lender.

 $4.2$ Insurance. To keep the Property insured, with loss payable to Lender, against loss or damage by fire and such other hazards, casualties and contingencies and by such companies, on such forms and in the amount of the replacement cost of the buildings or improvements on the Property, and to deliver the original of all such policies to Lender, together with receipts satisfactory to Lender evidencing payment of the premiums. All such policies shall provide that Lender shall be given thirty (30) days advance written notice of the cancellation, expiration or termination of any such policy or any material change in the coverage afforded by it. Renewal policies and any replacement policies, together with premium receipts satisfactory to Lender, shall be delivered to Lender at least thirty (30) days prior to the expiration of existing policies. Neither Trustee nor Lender shall by reason of accepting, rejecting, approving or obtaining insurance incur any liability for the existence, nonexistence, form or legal sufficiency of such insurance, or solvency of any insurer for payment of losses.

Part 3

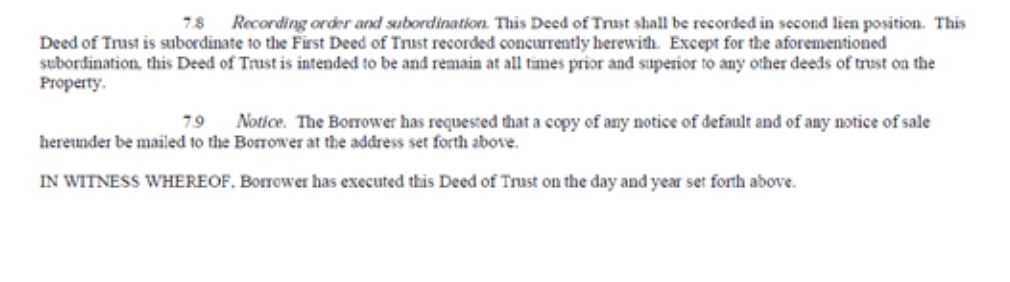

BORROWER MACK

Part 4

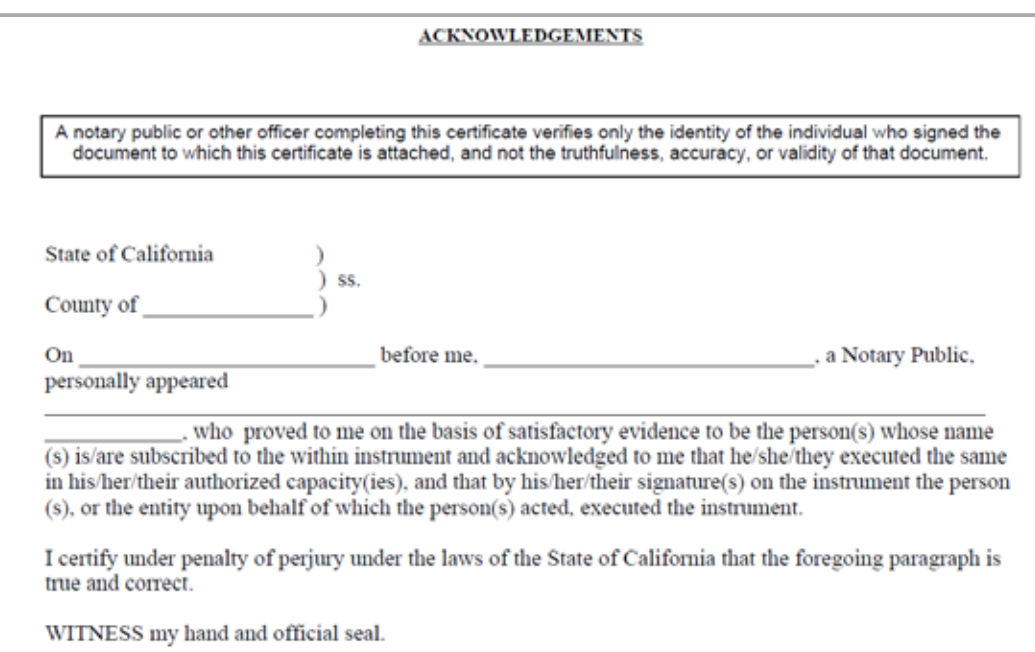

### Populated Promissory Note Examples

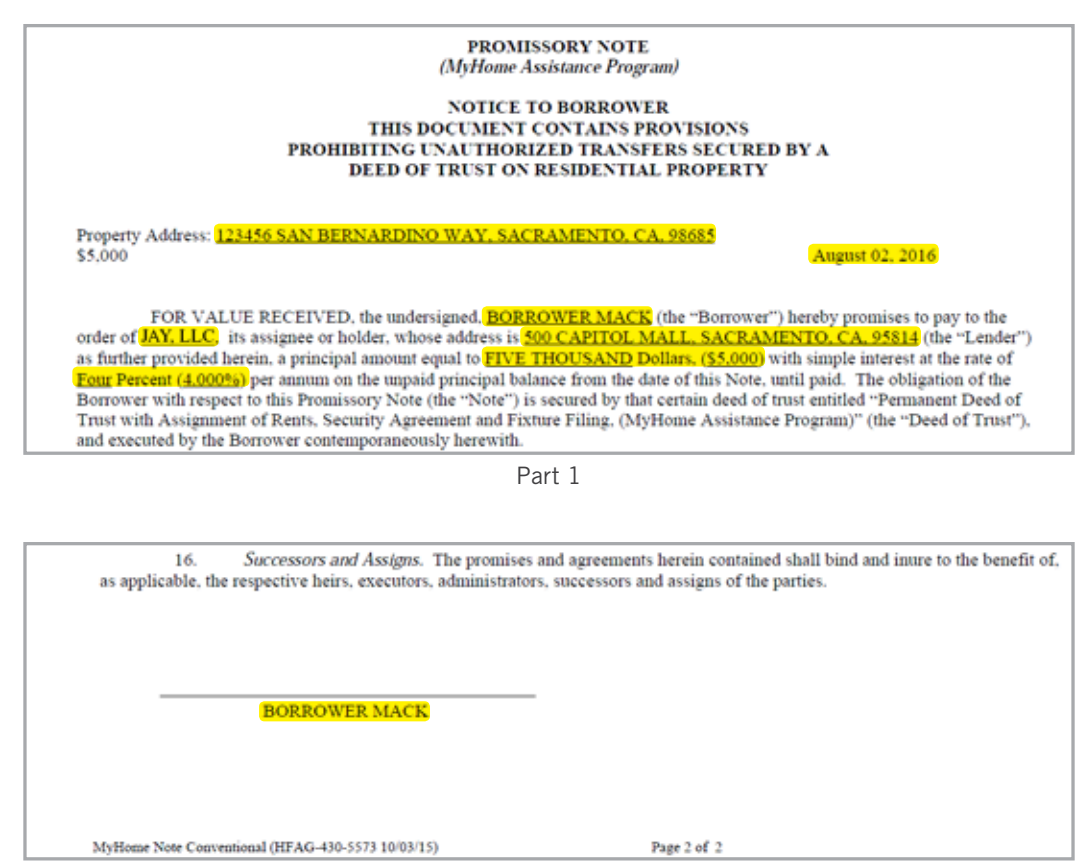

Part 2

# Populated Allonge to Note Examples

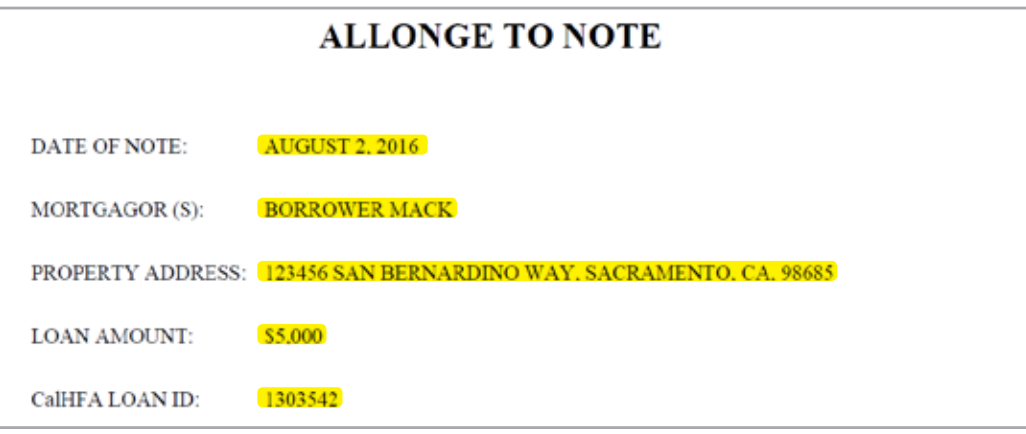

Part 1

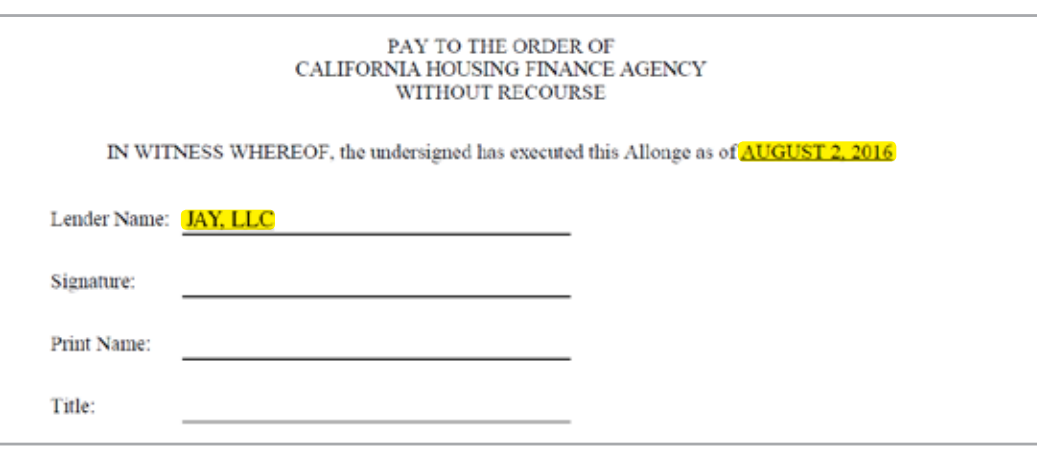

Part 2